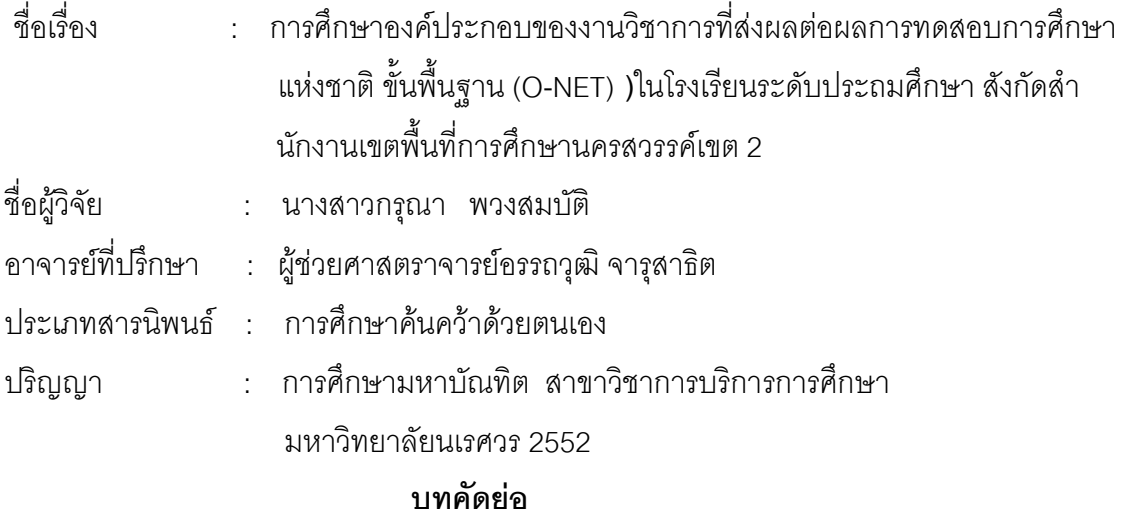

การวิจัยครั้งนี้มีวัตถุประสงค์เพื่อศึกษาองค์ประกอบของการบริหารงานวิชาการที่ส่งผล ต่อผลการทดสอบทางการศึกษาระดับชาติ (O-NET) ทางการเรียนของนักเรียนในโรงเรียนระดับ ี ประถมศึกษา สังกัดสำนักงานเขตพื้นที่การศึกษานครสวรรค์เขต 2 กลุ่มตัวอย่างที่ใช้ในการศึกษาครั้งนี้ ได้แก่ โรงเรียน จำนวน 152 โรงเรียนโดยวิธีการสุ่มอย่างง่าย เครื่องมือที่ใช้ในการรวบรวมข้อมูลเป็น แบบสอบถามมาตราส่วนประมาณค่าและแบบเติมข้อความ วิเคราะห์ข้อมูล โดยการหาค่าร้อยละ ค่าเฉลี่ย ค่าเบี่ยงเบนมาตรฐาน

1. ข้อมูลเกี่ยวกับระดับการบริหารงานวิชาการของโรงเรียนระดับประถมศึกษา สังกัด ้ สำนักงานเขตพื้นที่การศึกษานครสวรรค์ เขต 2 ผลการวิจัยพบว่า การบริหารงานวิชาการของโรงเรียน ระดับประถมศึกษา สังกัดสำนักงานเขตพื้นที่การศึกษานครสวรรค์ เขต 2 มีระดับการบริหารงานวิชาการ ์ โดยภาพรวมอยู่ในระดับมาก เมื่อพิจารณาเป็นรายด้าน สามารถเรียงลำดับ จากมากไปหาน้อย ได้ดังนี้

> ด้านงานห้องสมุด มีระดับการบริหารงานวิชาการ อยู่ในระดับมาก ด้านงานหลักสูตรและกา หลักสูตรไปใช้ พบว่า มีระดับการบริหารงานวิชาการ อยู่ในระดับมาก

ด้านงานวัดผลและประเมินผล พบว่า มีระดับการบริหารงานวิชาการ อยู่ในระดับมาก ด้านงานการอบรมทางวิชาการ พบว่า มีระดับการบริหารงานวิชาการ อยู่ในระดับมาก ด้านงานการเรียนการสอน พบว่า มีระดับการบริหารงานวิชาการ อยู่ในระดับมาก

ด้านงานนิเทศภายใน พบว่า มีระดับการบริหารงานวิชาการ อยู่ในระดับมาก ้ด้านงานวัสดุประกอบหลักสูตรและสื่อการสอน มีระดับการบริหารงานวิชาการ อยู่ในระดับมาก

3. ข้อมูลเกี่ยวกับผลการทดสอบทางการศึกษาระดับชาติขั้นพื้นฐาน (O-NET) ของนักเรียน ี ผลการวิจัยพบว่า ผลการทดสอบทางการศึกษาระดับชาติขั้นพื้นฐาน (O-NET) ของนักเรียน ในโรงเรียนระดับประถมศึกษา สังกัดสำนักงานเขตพื้นที่การศึกษานครสวรรค์ เขต 2 โดยรวมเฉลี่ยอยู่ใน ระดับควรปรับปรุง หากพิจารณาเป็นรายวิชา พบว่าวิชาที่อยู่ในระดับพอใช้ คือ วิชาวิทยาศาสตร์ และวิชา ที่อยู่ในระดับควรปรับปรุงคือ วิชาคณิตศาสตร์ และวิชาภาษาไทย ตามลำดับ